# Package 'ssgraph'

August 12, 2022

<span id="page-0-0"></span>Title Bayesian Graph Structure Learning using Spike-and-Slab Priors

Version 1.14

Description Bayesian estimation for undirected graphical models using spike-andslab priors. The package handles continuous, discrete, and mixed data.

URL <https://www.uva.nl/profile/a.mohammadi>

**Depends** BDgraph  $(>= 2.58)$ Suggests skimr, knitr, rmarkdown

VignetteBuilder knitr

License GPL  $(>= 2)$ 

Repository CRAN

NeedsCompilation yes

Author Reza Mohammadi [aut, cre] (<<https://orcid.org/0000-0001-9538-0648>>)

Maintainer Reza Mohammadi <a.mohammadi@uva.nl>

Encoding UTF-8

Date/Publication 2022-08-11 22:40:02 UTC

## R topics documented:

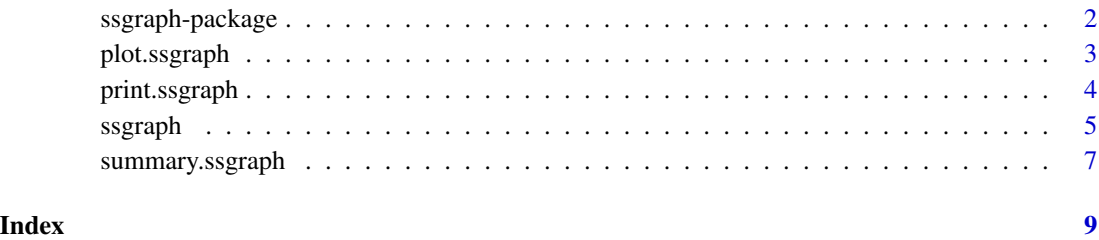

1

#### Description

The R package ssgraph is for Bayesian estimation of graphical models by using spike-and-slab priors. The package is implemented the recent improvements in the Bayesian graphical models' literature, including Wang (2015). To speed up the computations, the computationally intensive tasks of the package are implemented in C++ in parallel using OpenMP.

#### How to cite this package

To cite ssgraph in publications use:

```
Mohammadi R. (2020). ssgraph: Bayesian Graphical Estimation using
Spike-and-Slab Priors, R package version 1.11,
https://cran.r-project.org/package=ssgraph
```
## Author(s)

Reza Mohammadi <a.mohammadi@uva.nl>

#### References

Wang, H. (2015). Scaling it up: Stochastic search structure learning in graphical models, *Bayesian Analysis*, 10(2):351-377

George, E. I. and McCulloch, R. E. (1993). Variable selection via Gibbs sampling. *Journal of the American Statistical Association*, 88(423):881-889

Griffin, J. E. and Brown, P. J. (2010) Inference with normal-gamma prior distributions in regression problems. *Bayesian Analysis*, 5(1):171-188

Mohammadi, A. et al (2017). Bayesian modelling of Dupuytren disease by using Gaussian copula graphical models, *Journal of the Royal Statistical Society: Series C*, 66(3):629-645

Mohammadi, R. and Wit, E. C. (2019). **BDgraph**: An R Package for Bayesian Structure Learning in Graphical Models, *Journal of Statistical Software*, 89(3):1-30

Mohammadi, A. and Wit, E. C. (2015). Bayesian Structure Learning in Sparse Gaussian Graphical Models, *Bayesian Analysis*, 10(1):109-138

## Examples

```
## Not run:
```
library( ssgraph )

# Generating multivariate normal data from a 'random' graph data.sim  $\leq$  bdgraph.sim(  $n = 100$ ,  $p = 8$ , size = 10, vis = TRUE )

## <span id="page-2-0"></span>plot.ssgraph 3

```
# Running algorithm based on GGMs
ssgraph.obj <- ssgraph( data = data.sim, iter = 5000, save = TRUE )
summary( ssgraph.obj )
# To compare the result with true graph
compare( data.sim, ssgraph.obj, main = c( "Target", "ssgraph" ), vis = TRUE )
## End(Not run)
```
## plot.ssgraph *Plot function for* S3 *class* "ssgraph"

## Description

Visualizes structure of the selected graphs which could be a graph with links for which their estimated posterior probabilities are greater than 0.5 or graph with the highest posterior probability.

#### Usage

## S3 method for class 'ssgraph'  $plot(x, cut = 0.5, ...)$ 

#### Arguments

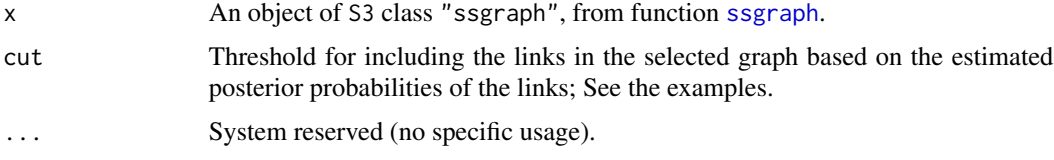

## Author(s)

Reza Mohammadi <a.mohammadi@uva.nl>

#### References

Mohammadi, R. and Wit, E. C. (2019). BDgraph: An R Package for Bayesian Structure Learning in Graphical Models, *Journal of Statistical Software*, 89(3):1-30

Mohammadi, A. and Wit, E. C. (2015). Bayesian Structure Learning in Sparse Gaussian Graphical Models, *Bayesian Analysis*, 10(1):109-138

Mohammadi, A. et al (2017). Bayesian modelling of Dupuytren disease by using Gaussian copula graphical models, *Journal of the Royal Statistical Society: Series C*, 66(3):629-645

## See Also

[ssgraph](#page-4-1)

#### Examples

```
## Not run:
# Generating multivariate normal data from a 'scale-free' graph
data.sim \leq bdgraph.sim( n = 60, p = 7, graph = "scale-free", vis = TRUE )
ssgraph.obj <- ssgraph( data = data.sim )
plot( ssgraph.obj )
plot(ssgraph.obj, cut = 0.3)
## End(Not run)
```
print.ssgraph *Print function for* S3 *class* "ssgraph"

#### Description

Prints the information about the selected graph which could be a graph with links for which their estimated posterior probabilities are greater than 0.5 or graph with the highest posterior probability. It provides adjacency matrix, size and posterior probability of the selected graph.

#### Usage

## S3 method for class 'ssgraph' print( x, ... )

## **Arguments**

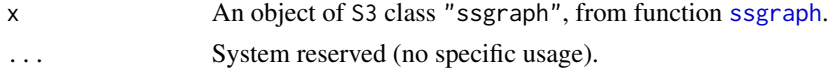

## Author(s)

Reza Mohammadi <a.mohammadi@uva.nl>

#### References

Mohammadi, R. and Wit, E. C. (2019). BDgraph: An R Package for Bayesian Structure Learning in Graphical Models, *Journal of Statistical Software*, 89(3):1-30

Mohammadi, A. and Wit, E. C. (2015). Bayesian Structure Learning in Sparse Gaussian Graphical Models, *Bayesian Analysis*, 10(1):109-138

Mohammadi, A. et al (2017). Bayesian modelling of Dupuytren disease by using Gaussian copula graphical models, *Journal of the Royal Statistical Society: Series C*, 66(3):629-645

## See Also

[ssgraph](#page-4-1)

<span id="page-3-0"></span>

#### <span id="page-4-0"></span>ssgraph 5 and 5 and 5 and 5 and 5 and 5 and 5 and 5 and 5 and 5 and 5 and 5 and 5 and 5 and 5 and 5 and 5 and 5

## Examples

```
## Not run:
# Generating multivariate normal data from a 'random' graph
data.sim \leq bdgraph.sim( n = 50, p = 6, size = 7, vis = TRUE )
ssgraph.obj <- ssgraph( data = data.sim )
print( ssgraph.obj )
## End(Not run)
```
<span id="page-4-1"></span>ssgraph *Algorithm for graphical models using spike-and-slab priors*

## Description

This function has a sampling algorithm for Bayesian model determination in undirected graphical models, based on spike-and-slab priors.

### Usage

```
ssgraph( data, n = NULL, method = "ggm", not.cont = NULL,
        iter = 5000, burnin = iter / 2, var1 = 4e-04,
        var2 = 1, lambda = 1, g.prior = 0.5, g.start = "full",
        sig.start = NULL, save = FALSE, cores = NULL, verbose = TRUE )
```
## Arguments

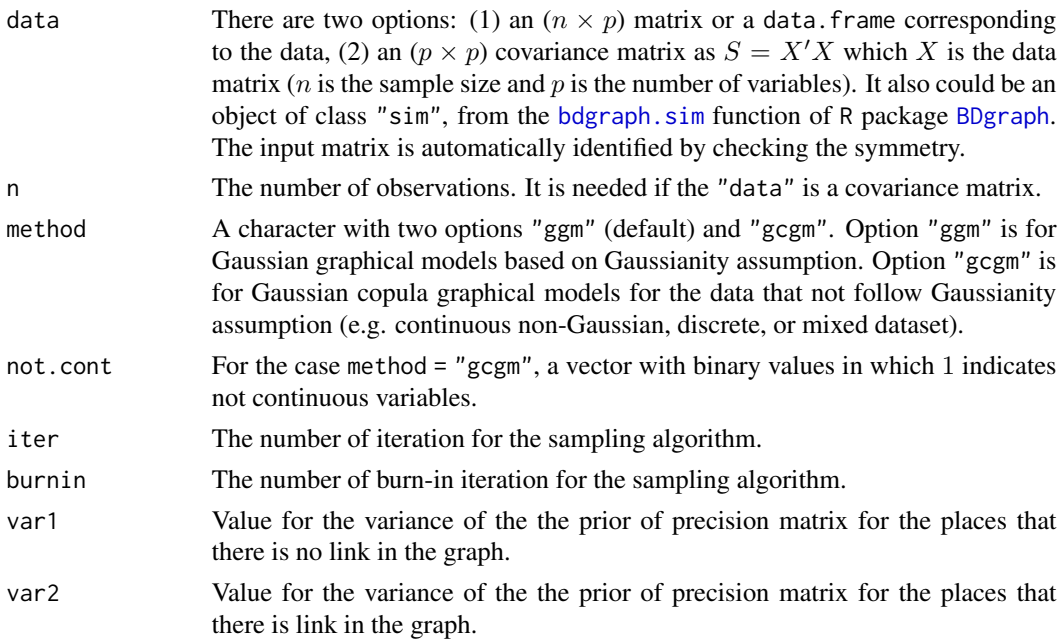

<span id="page-5-0"></span>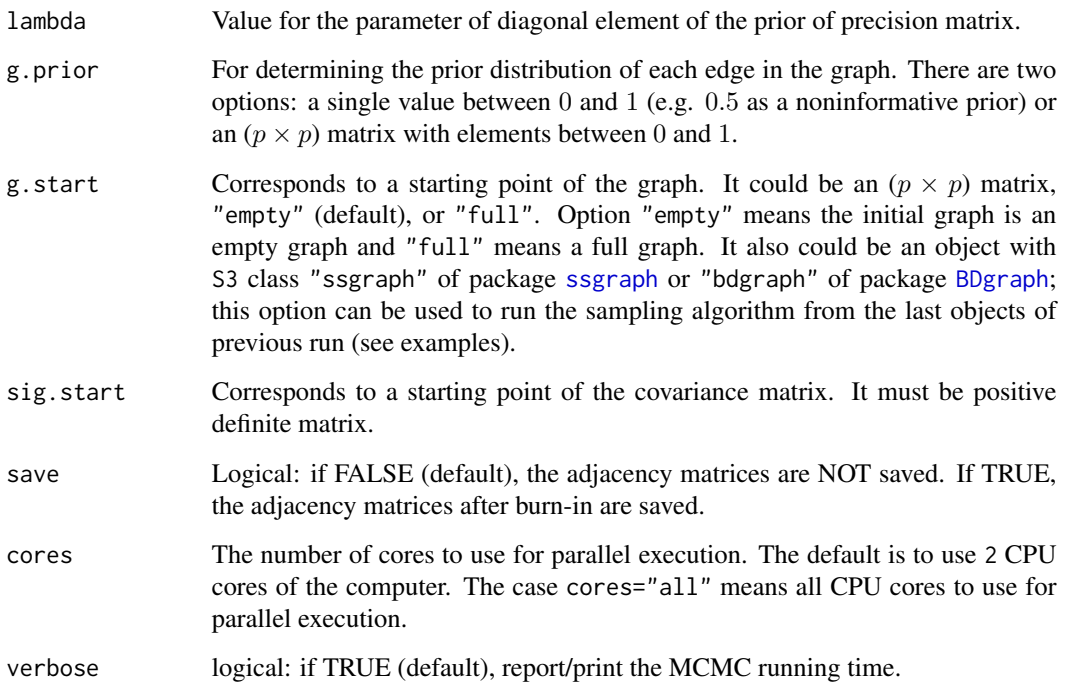

## Value

An object with S3 class "ssgraph" is returned:

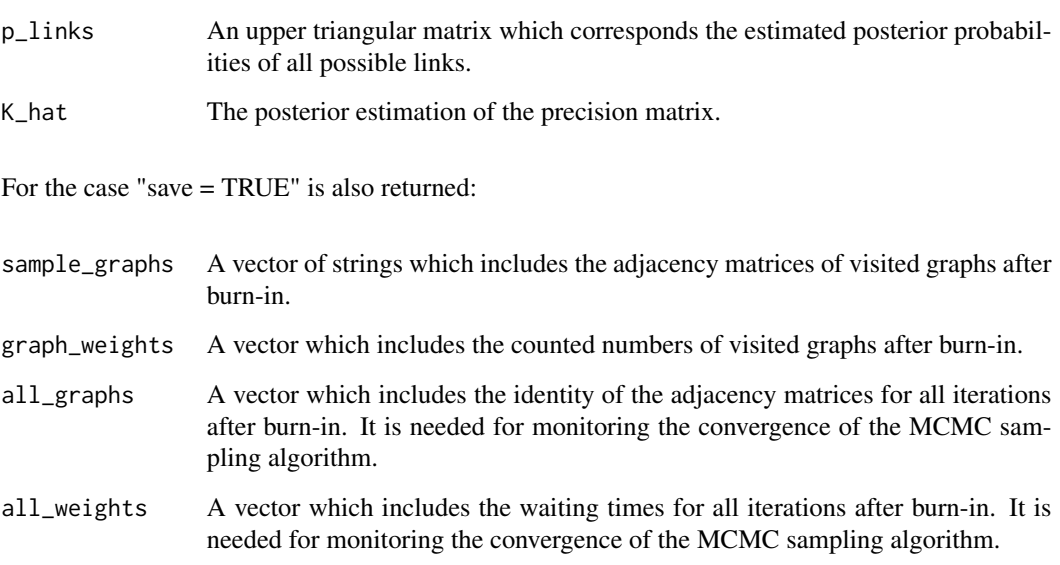

## Author(s)

Reza Mohammadi <a.mohammadi@uva.nl>

#### <span id="page-6-0"></span>References

Wang, H. (2015). Scaling it up: Stochastic search structure learning in graphical models, *Bayesian Analysis*, 10(2):351-377

George, E. I. and McCulloch, R. E. (1993). Variable selection via Gibbs sampling. *Journal of the American Statistical Association*, 88(423):881-889

Griffin, J. E. and Brown, P. J. (2010) Inference with normal-gamma prior distributions in regression problems. *Bayesian Analysis*, 5(1):171-188

Mohammadi, A. et al (2017). Bayesian modelling of Dupuytren disease by using Gaussian copula graphical models, *Journal of the Royal Statistical Society: Series C*, 66(3):629-645

Mohammadi, R. and Wit, E. C. (2019). **BDgraph**: An R Package for Bayesian Structure Learning in Graphical Models, *Journal of Statistical Software*, 89(3):1-30

Mohammadi, A. and Wit, E. C. (2015). Bayesian Structure Learning in Sparse Gaussian Graphical Models, *Bayesian Analysis*, 10(1):109-138

#### See Also

[bdgraph](#page-0-0), [bdgraph.mpl](#page-0-0), [summary.ssgraph](#page-6-1), [compare](#page-0-0)

## Examples

```
# Generating multivariate normal data from a 'random' graph
data.sim <- bdgraph.sim(n = 80, p = 7, prob = 0.5, vis = TRUE)
# Running algorithm based on GGMs
ssgraph.obj <- ssgraph( data = data.sim, iter = 1000 )
summary( ssgraph.obj )
# To compare the result with true graph
compare( data.sim, ssgraph.obj, main = c( "Target", "ssgraph" ), vis = TRUE )
## Not run:
# Running algorithm with starting points from previous run
ssgraph.obj2 <- ssgraph( data = data.sim, iter=5000, g.start = ssgraph.obj )
compare( data.sim, ssgraph.obj, ssgraph.obj2, vis = TRUE,
        main = c( "Target", "Frist run", "Second run" ) )
## End(Not run)
```
<span id="page-6-1"></span>summary.ssgraph *Summary function for* S3 *class* "ssgraph"

## **Description**

Provides a summary of the results for function [ssgraph](#page-4-1).

#### <span id="page-7-0"></span>Usage

```
## S3 method for class 'ssgraph'
summary( object, round = 2, vis = TRUE, ... )
```
#### Arguments

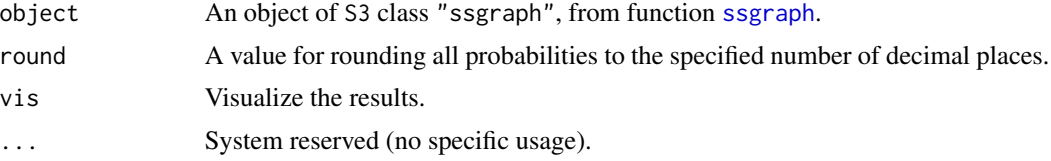

#### Value

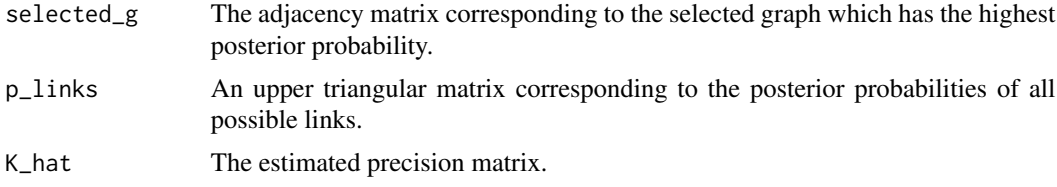

#### Author(s)

Reza Mohammadi <a.mohammadi@uva.nl>

## References

Mohammadi, R. and Wit, E. C. (2019). BDgraph: An R Package for Bayesian Structure Learning in Graphical Models, *Journal of Statistical Software*, 89(3):1-30

Mohammadi, A. and Wit, E. C. (2015). Bayesian Structure Learning in Sparse Gaussian Graphical Models, *Bayesian Analysis*, 10(1):109-138

Mohammadi, A. et al (2017). Bayesian modelling of Dupuytren disease by using Gaussian copula graphical models, *Journal of the Royal Statistical Society: Series C*, 66(3):629-645

#### See Also

[ssgraph](#page-4-1)

#### Examples

```
## Not run:
# Generating multivariate normal data from a 'random' graph
data.sim <- bdgraph.sim(n = 50, p = 6, size = 7, vis = TRUE)
ssgraph.obj <- ssgraph( data = data.sim, save = TRUE )
summary( ssgraph.obj )
## End(Not run)
```
# <span id="page-8-0"></span>Index

```
∗ hplot
    plot.ssgraph, 3
∗ iteration
    ssgraph, 5
∗ package
    ssgraph-package, 2
∗ print
    print.ssgraph, 4
∗ structure learning
    ssgraph, 5
 copula_C (ssgraph-package), 2
 copula_S (ssgraph-package), 2
BDgraph, 5, 6
bdgraph, 7
bdgraph.mpl, 7
bdgraph.sim, 5
compare, 7
plot.ssgraph, 3
print.ssgraph, 4
ssgraph, 3, 4, 5, 6–8
ssgraph-package, 2
summary.ssgraph, 7, 7
```